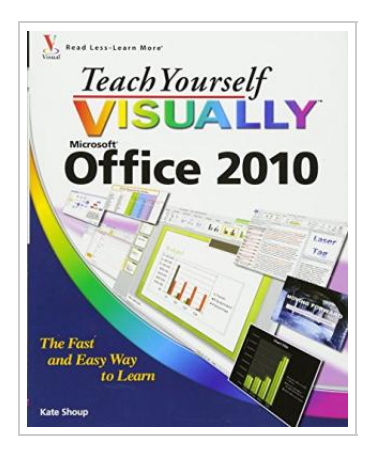

**DOWNLOAD** ٹ

## Teach Y ourself Visually Office 2010

## By Kate Shoup

Wiley, 2010. Condition: Neu. Neu - Master the new version of Microsoft Office with this easy, visual guide The popular Microsoft Office suite has been revamped to provide new features, including Web applications that can be accessed from anywhere and a new, streamlined Ribbon. If you learn better with visual instructions, this full-color guide is just what you need. Covering Word, Excel, PowerPoint, Outlook, Access, and Publisher, this book is filled with step-by-step instructions and fullcolor screen shots that show you exactly what you'll see at each step. You'll also get instruction on the new Office Internet and graphics tools, as well as how to tackle dozens of common tasks in each application. Ideal for visual learners, this guide covers the entire Office suite: Word, Excel, PowerPoint, Outlook, Access, and Publisher Introduces the new Microsoft Office features, including Office Internet and graphics tools Provides step-by-step instructions for common tasks in each application Full-color screen shots illustrate what you see on the screen every step of the way Teach Yourself VISUALLY Office 2010 gets you up and running with Office 2010 quickly and easily, so you can take advantage of all the enhanced features. Englisch.

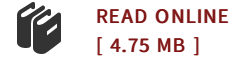

## Reviews

Absolutely essential study book. It normally is not going to charge excessive. <sup>I</sup> am delighted to inform you that this is basically the finest ebook we have study during my very own lifestyle and can be he greatest publication for at any time. -- Dr. Willis Paucek II

Very useful to all of class of individuals. This really is for all those who statte there had not been <sup>a</sup> worthy of looking at. <sup>I</sup> am just very happy to let you know that here is the finest ebook i have got go through within my individual daily life and might be he finest ebook for actually. -- Delores Mitchell PhD